## Programación— Certamen 3 - Jueves 20 de Noviembre de 2014

Nombre: Nombre: Rol:

1. [30%] Realice el ruteo del siguiente programa e indique qué es lo que imprime. Cada vez que el valor de una variable cambie, escríbalo en una nueva fila de la tabla. Si una variable es de tipo archivo, debe colocar cuando se abre y cierra el archivo indicando su nombre entre comillas simples ' '. Si hay algún archivo de escritura, se debe reflejar en el lo que el programa escriba.

*Importante: La tabla tiene suficientes filas.*

```
a = open('f1.dat')b = open('f2.dat', 'w')
c, j = 'ekil', -1for x in a:
    p = list()
    for i in range(len(x)):
        if i %3 != 2:
            x.replace('e','x')
            b.write(x[i])
        else:
            ch = x.\text{replace}(x[i], c[j-(i/3)])p.append(ch[i])
    j = j - ((i+1)/3)print ''.join(p),
a.close()
b.close()
```
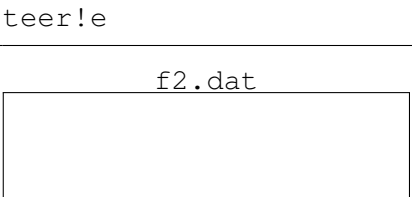

f1.dat

**Pantalla:**

eueme

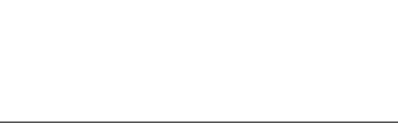

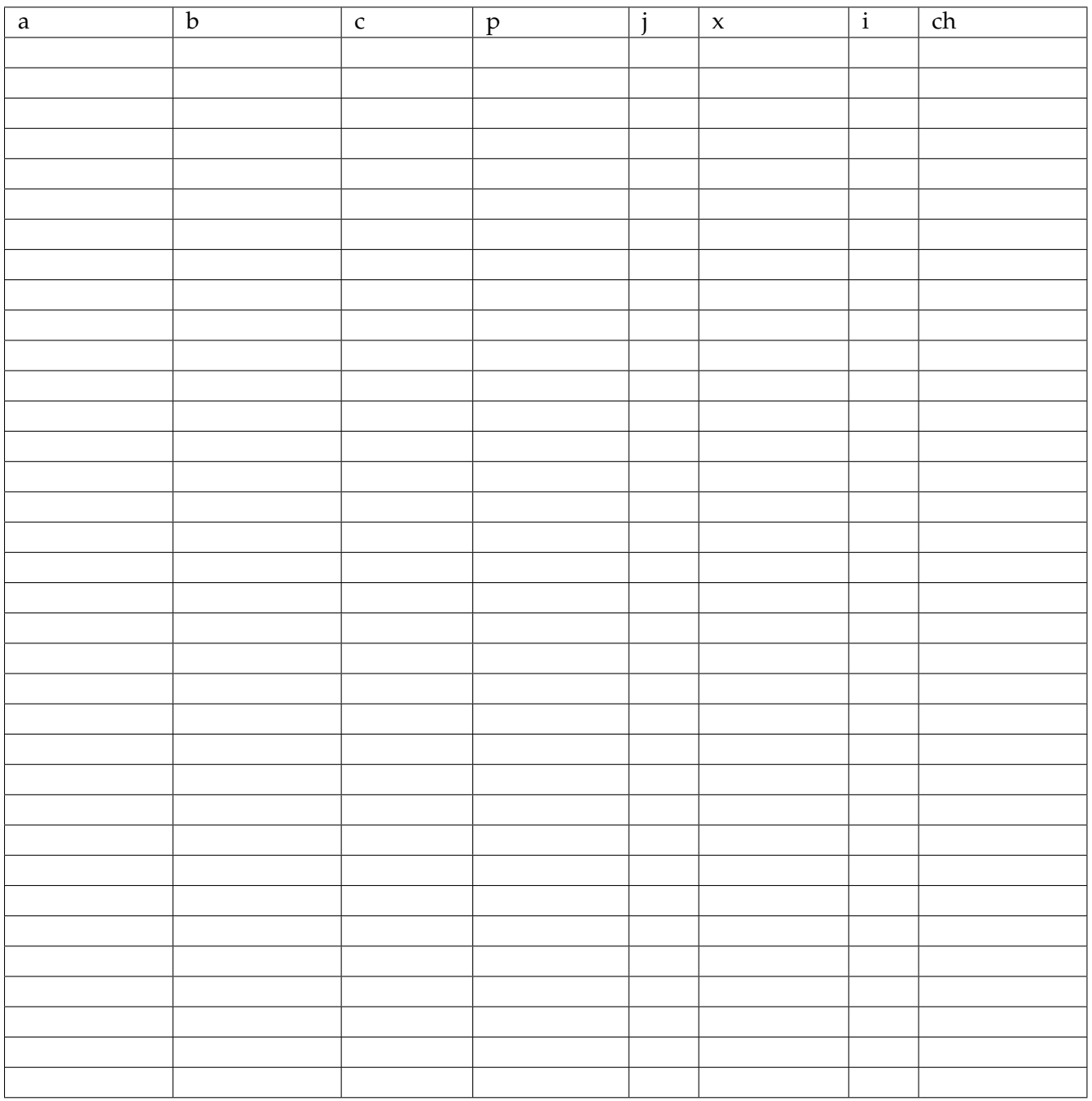

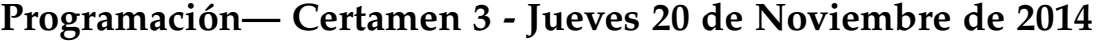

Nombre: Rol: Rol:

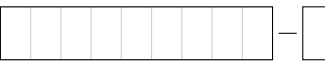

**2.** [**35 %**] La PyDI ha solicitado ayuda a los alumnos de IWI-131 para el desarrollo de algunas funciones que le permitan realizar búsquedas de comportamiento sospechoso de los ciudadanos de Pytonia.

Para resolver esta tarea debes identificar a los posibles sospechosos para la PyDI, quienes siempre son menores de 41 años y publican en un medio distinto de Twitter. Para esto se revisan dos archivos, uno con la información de los ciudadanos y otro con las publicaciones de los usuarios. **Ejemplos** de estos archivos y su formato son publicaciones.txt y personas.txt.

En el archivo de publicaciones se tiene el rut del sospechoso y el medio en el cual fue publicado. En el archivo de personas se encuentra el rut, la edad y 3 calificaciones (valores enteros) relacionadas al nivel de amenaza de sus últimas 3 detenciones por la PyDI.

Por último se tiene un archivo por persona con los mensajes enviados (sin puntuación), el nombre de estos es el rut de cada quien (Ejemplo: el rut 15740994-7 tiene asociado el archivo 15740994-7.txt).

Los siguientes archivos son un ejemplo de lo anterior:

personas.txt

publicaciones.txt

15740994-7.txt

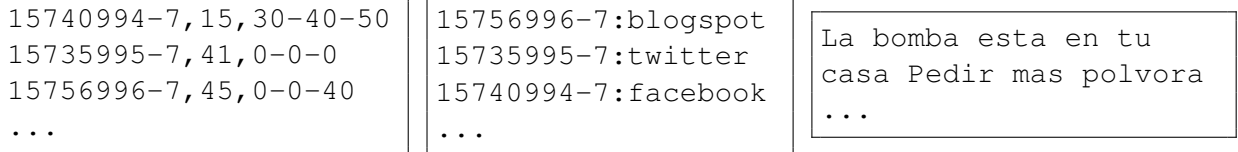

Se le solicita a usted desarrollar las siguientes funciones:

a) Escriba la fución sospechosos (personas, publicaciones) la cual reciba como parámetros dos archivos del tipo personas.txt y publicaciones.txt. Esta función debe retornar un **conjunto** con los rut de las personas que resulten sospechosas.

```
>>> sospechosos('personas.txt', 'publicaciones.txt')
set(['15740994-7'])
```
*b*) Escriba la función leer\_mensajes(personas, publicaciones, claves), la cual recibe como parámetros 2 archivos del tipo personas.txt y publicaciones.txt, y una lista de palabras clave. Esta función debe retornar un diccionario cuya clave sea el rut de un sospechoso y el valor la cantidad de palabras claves que fueron encontradas en sus mensajes.

```
>>> claves = ['bomba', 'polvora', 'TNT']
>>> leer_mensajes('personas.txt', 'publicaciones.txt', claves)
{'15740994-7':2}
```
c) Escriba la función peligro(persona, publicaciones, claves), la cual recibe como parámetros 2 archivos del tipo personas.txt y publicaciones.txt, y una lista de palabras clave. Esta función retorna una lista con los rut de los sospechosos considerados peligrosos. Un sospechoso es considerado peligroso si posee un *ranking de peligrosidad* mayor o igual a 30 y además posee al menos 2 palabras claves en sus mensajes. Donde el *ranking de peligrosidad* se determina promediando las 3 últimas calificaciones de detención.

```
>>> claves = ['bomba', 'polvora', 'TNT']
>>> peligro('personas.txt', 'publicaciones.txt', claves)
['15740994-7']
```
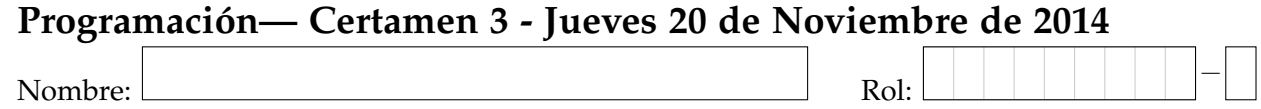

**3.** [**35 %**] El proceso de postulacion a las universidades es la fase en la cual miles de alumnos (tras ´ rendir la PSU) esperan ser nominados en alguna carrera-universidad según sus preferencias, resultados y aptitudes. Para ello y esperando agilizar el proceso de postulación de la ciudad de Pytonia, se ha pedido a los alumnos de Programación realizar algunas funciones considerando los siguientes archivos:

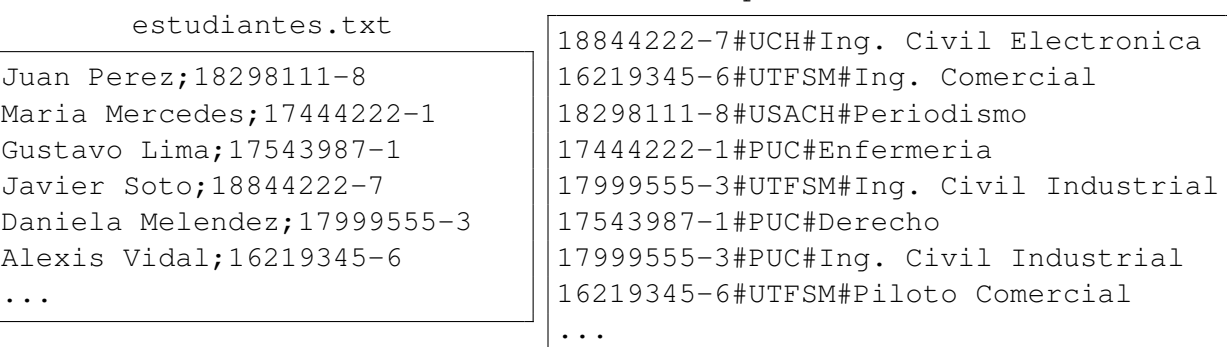

postulaciones.txt

En base a lo descrito anteriormente, se le solicita desarrollar las siguientes funciones:

Escriba la función universidades (nombre\_archivo) que reciba como parámetro, un string con el nombre del archivo que contiene las postulaciones (como en el ejemplo el archivo postulaciones.txt). La función debe retornar un **conjunto** con todas las universidades que aparecen en el archivo postulaciones.

```
>>> univesidades("postulaciones.txt")
set(['UCH','UTFSM','USACH','PUC'])
```
*b*) Escriba la función postulaciones\_u(universidad, arch\_estudiantes, arch\_postulaciones) que reciba un string con la sigla de la universidad, un string con el nombre del archivo del tipo estudiantes.txt y un string con el nombre del archivo del tipo postulaciones.txt el cual contiene las postulaciones. La función debe retornar un diccionario donde la llave corresponde al rut y nombre del estudiante que postula a la universidad pasada como parámetro y el valor será un conjunto con las carreras a las que postuló el estudiante a dicha institución.

```
>>> postulaciones_u('UTFSM','estudiantes.txt','postulaciones.txt')
{('17999555-3', 'Daniela Melendez'): set(['Ing. Civil Industrial']),
   ('16219345-6', 'Alexis Vidal'): set(['Ing. Comercial', 'Piloto
   Comercial'])}
```
*c*) Escriba la función generar\_registros(arch\_estudiantes,arch\_postulaciones) que reciba como parámetro dos string, uno correspondiente al nombre del archivo del tipo estudiantes.txt y otro correspondiente al archivo del tipo postulaciones.txt respectivamente. La funcion´ debe crear un **archivo** cuyo nombre debe ser *sigla U*.*txt* para cada universidad del archivo postulaciones. El archivo debe tener la siguiente estructura por l´ınea: rut;nombre;carrera(s) del postulante, separadas por un punto y coma. ver ejemplo UTFSM.txt Esta función no retorna nada.

>>> generar\_registros('estudiantes.txt','postulaciones.txt')

UTFSM.txt

```
17999555-3;Daniela Melendez;Ing. Civil Industrial
16219345-6;Alexis Vidal;Ing. Comercial;Piloto Comercial
...
```